### 彰化縣政府

## 「新版公文製作系統」

# 第一、二梯次 教育訓練課程及上線時程說明

### 中華民國 111 年 03 月

## 目 錄

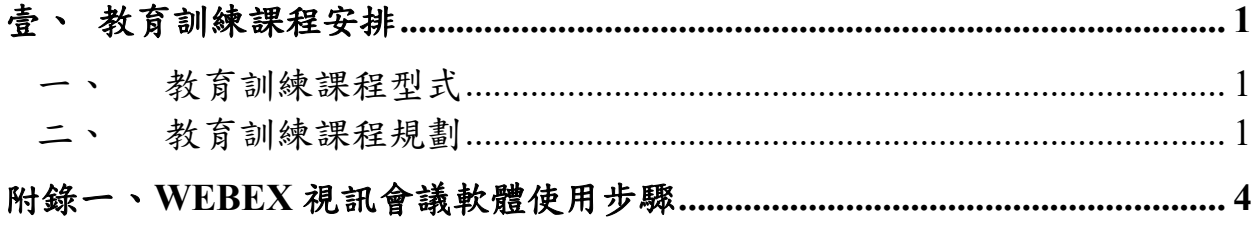

#### 壹、教育訓練課程安排

一、 教育訓練課程型式

 因應新型冠狀病毒(COVID-19)疫情,第一、二梯次授課方式採線上教學, 並使用 Cisco Webex 視訊會議軟體,該軟體操作方式如附錄一。

二、 教育訓練課程規劃

課程項目:依學校使用者不同職務角色,課程規劃分項如下:

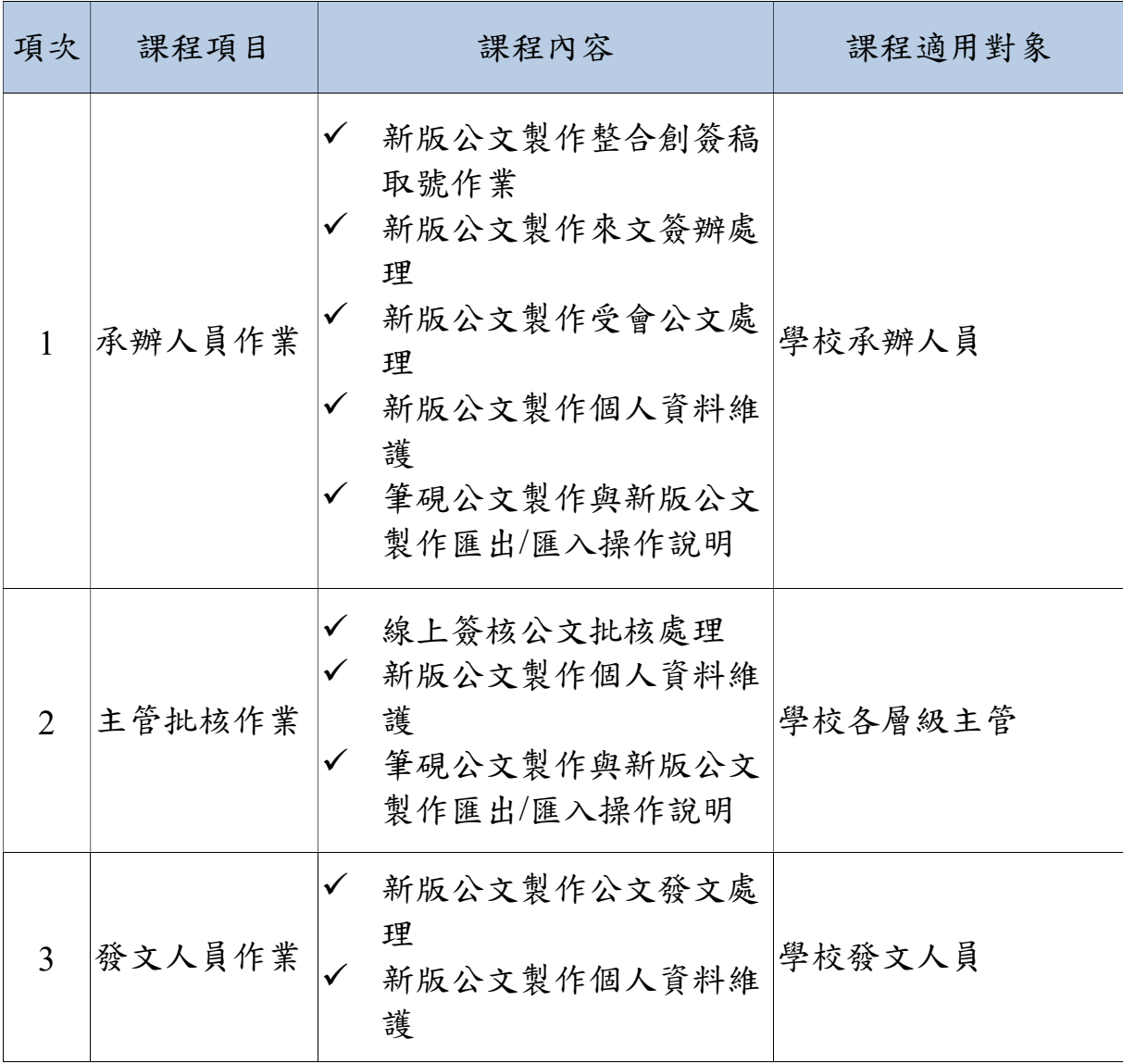

1

(一)、 第一梯次教育訓練及上線時間

- 1. 導入機關:高中+國中+中小學
- 2. 機關數量:43 個
- 3. 導入人數: 1100 名
- 4. 上線時間:111 年 4 月 18 日(星期一)

5. 教育訓練明細表(每場次限額 200 名)-線上課程

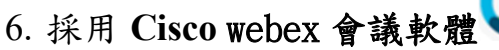

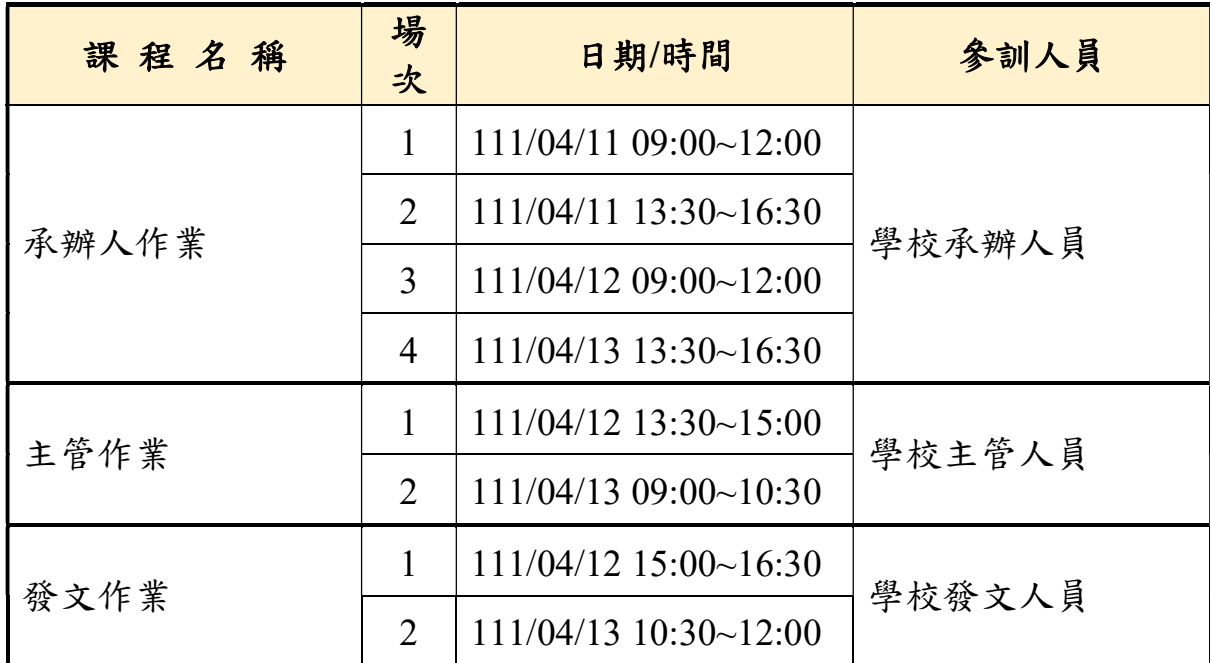

webex meeting

(二)、 第二梯次教育訓練及上線時間

- 1. 導入機關:各小學
- 2. 機關數量:170 個
- 3. 導入人數: 2600 名
- 4. 上線時間:111 年 5 月 3 日(星期二)

5. 教育訓練明細表(每場次限額 200 名)-<mark>線上課程</mark>

webex meeting

6. 採用 Cisco webex 會議軟體

| 課程名稱  | 場<br>次 | 日期/時間                   | 參訓人員   |
|-------|--------|-------------------------|--------|
| 承辦人作業 | 1      | 111/04/25 09:00~12:00   | 學校承辦人員 |
|       | 2      | $111/04/25$ 13:30~16:30 |        |
|       | 3      | $111/04/26$ 09:00~12:00 |        |
|       | 4      | $111/04/27$ 13:30~16:30 |        |
|       | 5      | $111/04/28$ 09:00~12:00 |        |
|       | 6      | $111/04/29$ 09:00~12:00 |        |
| 主管作業  | 1      | $111/04/26$ 13:30~15:00 | 學校主管人員 |
|       | 2      | $111/04/27$ 09:00~10:30 |        |
|       | 3      | $111/04/28$ 13:30~15:00 |        |
|       | 4      | $111/04/29$ 13:30~15:00 |        |
| 發文作業  | 1      | $111/04/26$ 15:00~16:30 | 學校發文人員 |
|       | 2      | $111/04/27$ 10:30~12:00 |        |
|       | 3      | $111/04/28$ 15:00~16:30 |        |

#### 附錄一、Webex 視訊會議軟體使用步驟

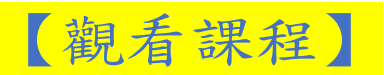

步驟一:

開啟 Chrome 瀏覽器並輸入網址

(https://futureknowledgeinformationcompany.my.webex.com/meet/EDMS\_TYCG) 後,於網頁下方點選「從您的瀏覽器加入」。

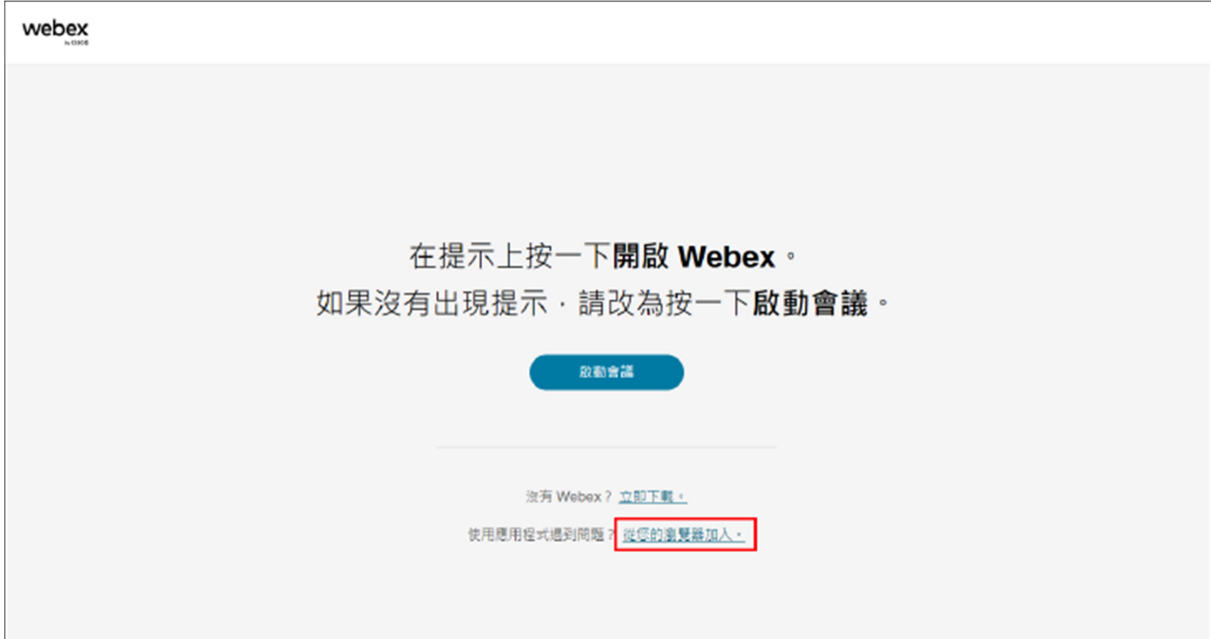

步驟二:

### 輸入上課學員機關名稱+姓名、信箱及字元後,點選「下一步」。

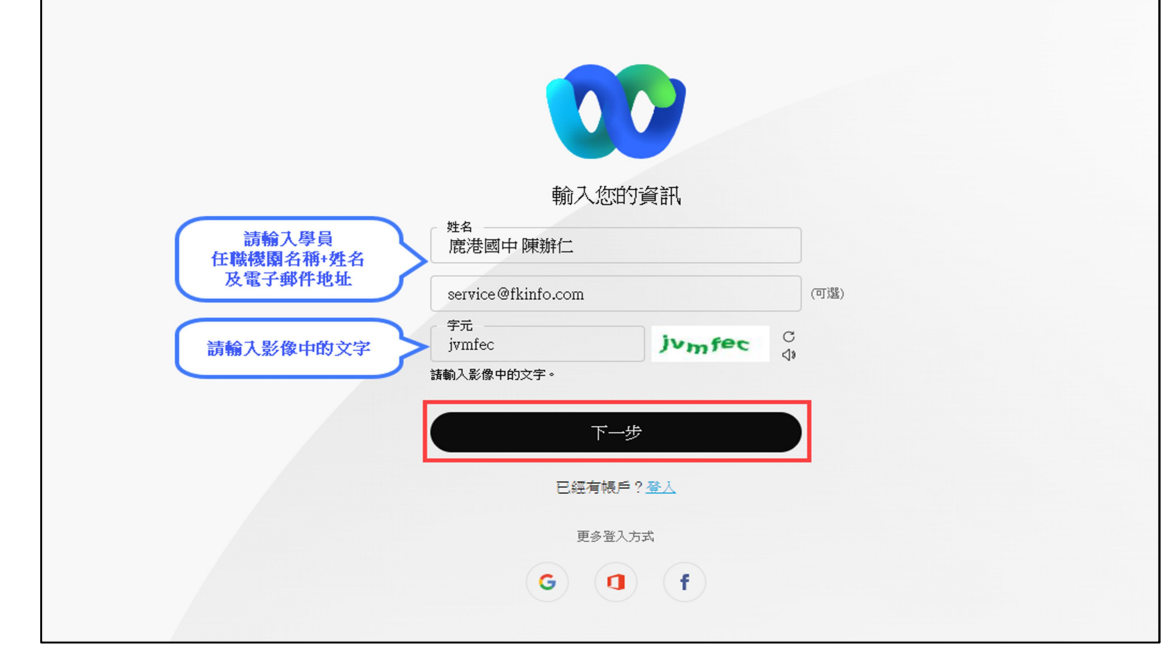

#### 步驟三:

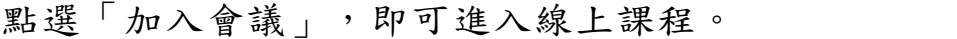

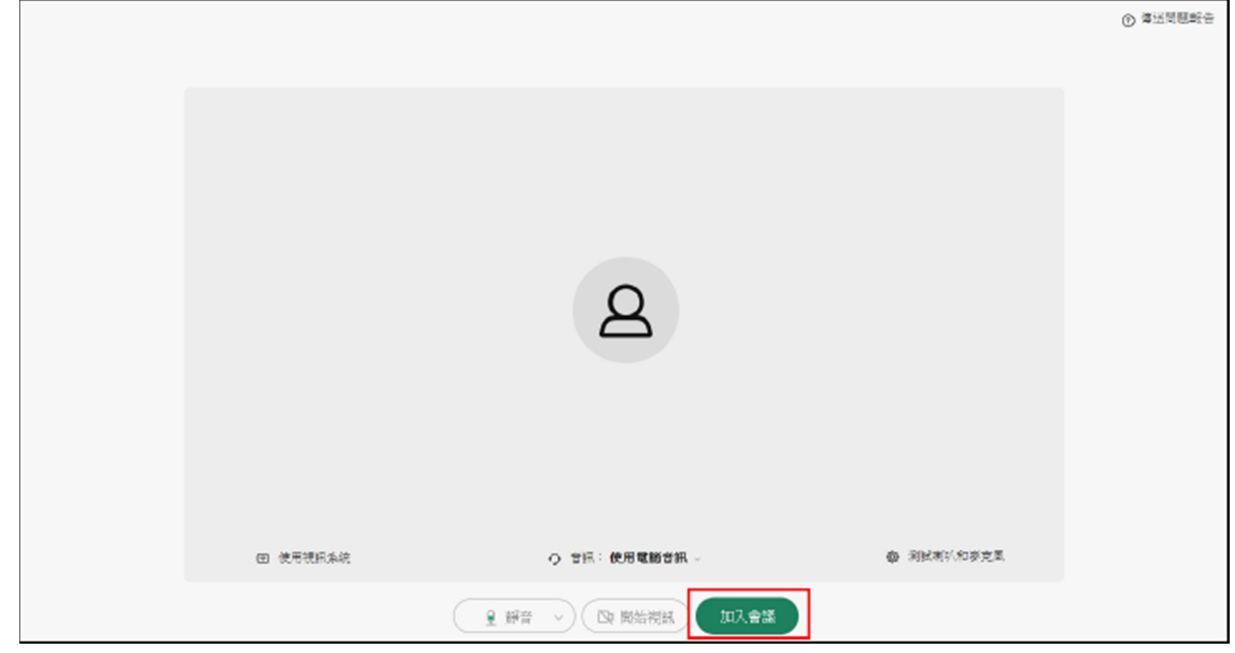

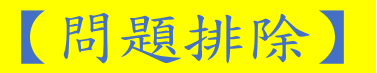

1、若學員於未開課期間登入本課程觀看時,會顯示以下畫面,係屬正 常情形。

![](_page_6_Picture_34.jpeg)

2、欲修改學員資訊,請關閉網頁並依觀看課程之步驟重新操作。